#### **Announcement on Adding Cancellation API for ETP Subscription/Redemption Orders on Huobi Global**

Dear users:

Huobi Global has added the cancellation API for ETP subscription and redemption orders and optimized the retrieve API, allowing users to cancel ETP orders easily.<br>Details are as follows:

- 1) Cancellation of Single Subscription/Redemption Order POST /v2/etp/{transactId}/cancel API Key Permission: transaction Frequency Limit: 1 time/second
- 2) Cancellation of Batch Subscription/Redemption Orders POST /v2/etp/batch-cancel API Key Permission: transaction Frequency Limit: 1 time every 5 seconds
- 3) Adding "Cancelled" to the enumeration data of the ETP subscription/redemption retrieve parameter - transactStatus

Effective Date:December 15, 2020 (GMT+8)

Please check [Huobi](https://huobiapi.github.io/docs/spot/v1/en/) API Docs for details.

Huobi Global

November 20,2020 (GMT+8)

#### **How will the newly-added APIs affect me?**

API users need to evaluate how the API improvements will help with their trades and update relevant Apps accordingly.

All changes will be uploaded to [Huobi](https://huobiapi.github.io/docs/spot/v1/en/) API Docs upon the effectiveness of the above announcement.

#### **Details**

# **Cancellation of Single Subscription/Redemption Order**

POST /v2/etp/{transactId}/cancel

# **Request Parameter**

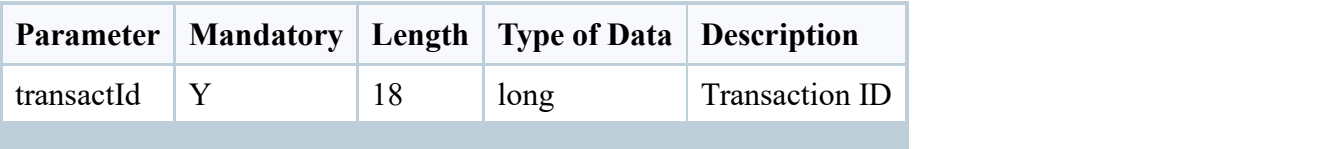

# **Back Fields**

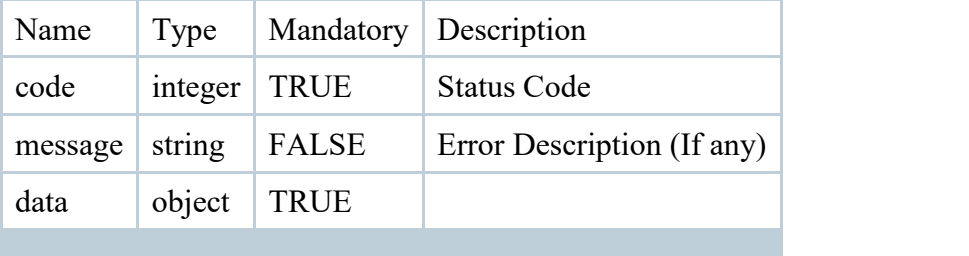

#### **Response Example**

Success response:

 $\{$ 

```
"code": 200, "data": null, "message": null
```
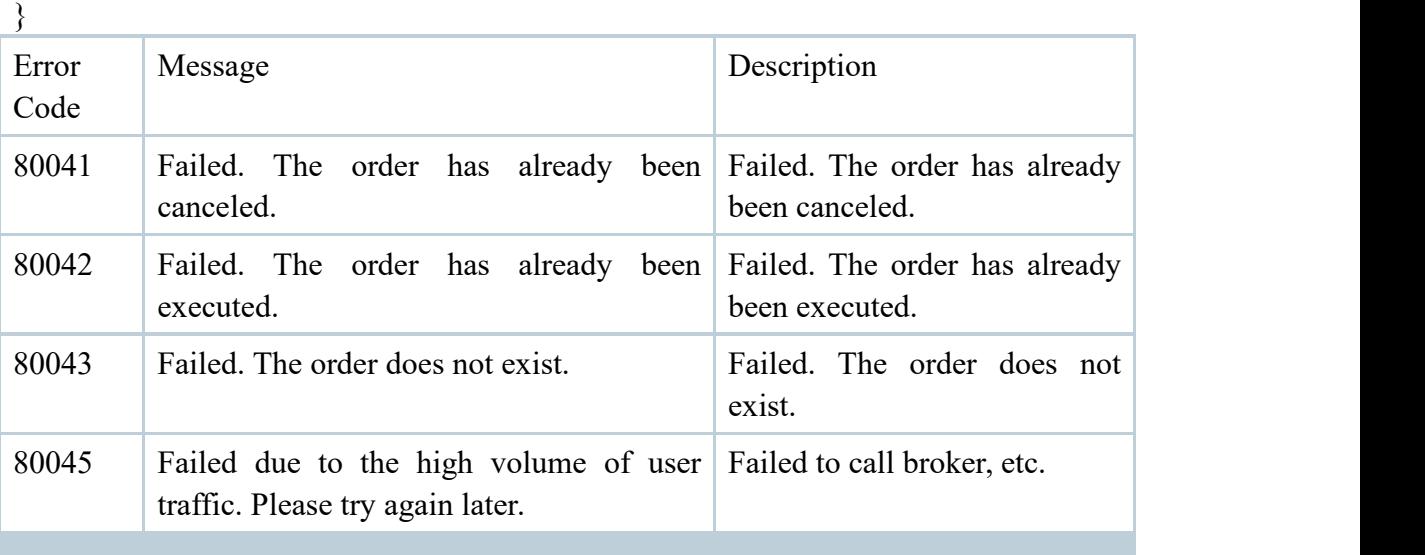

#### **Cancellation of Batch Subscription/Redemption Orders**

POST /v2/etp/batch-cancel API Key Permission: transaction Frequency Limit: 1 time every 5 seconds

# **Request Parameter**

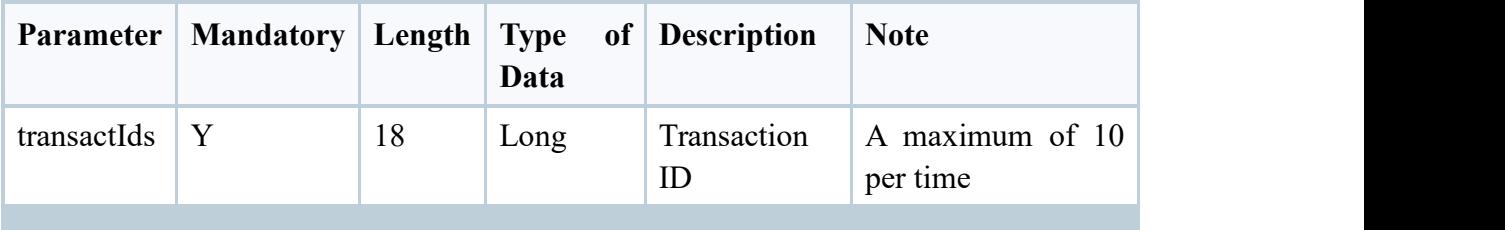

#### **Back Fields**

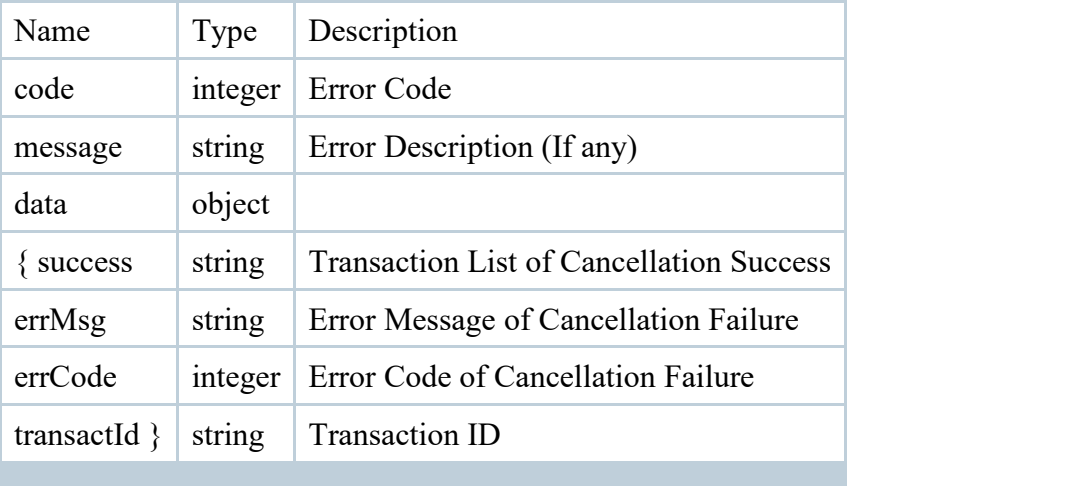

# **Response Example**

```
\{"code":200, "data":{
       "success":[ "5983466"
       ],"failed":[
           \{"errMsg":"Failed. The order does not exist.", "transactId":"65445", "errCode":80043
```

```
}
 ]
}, "message":null
```
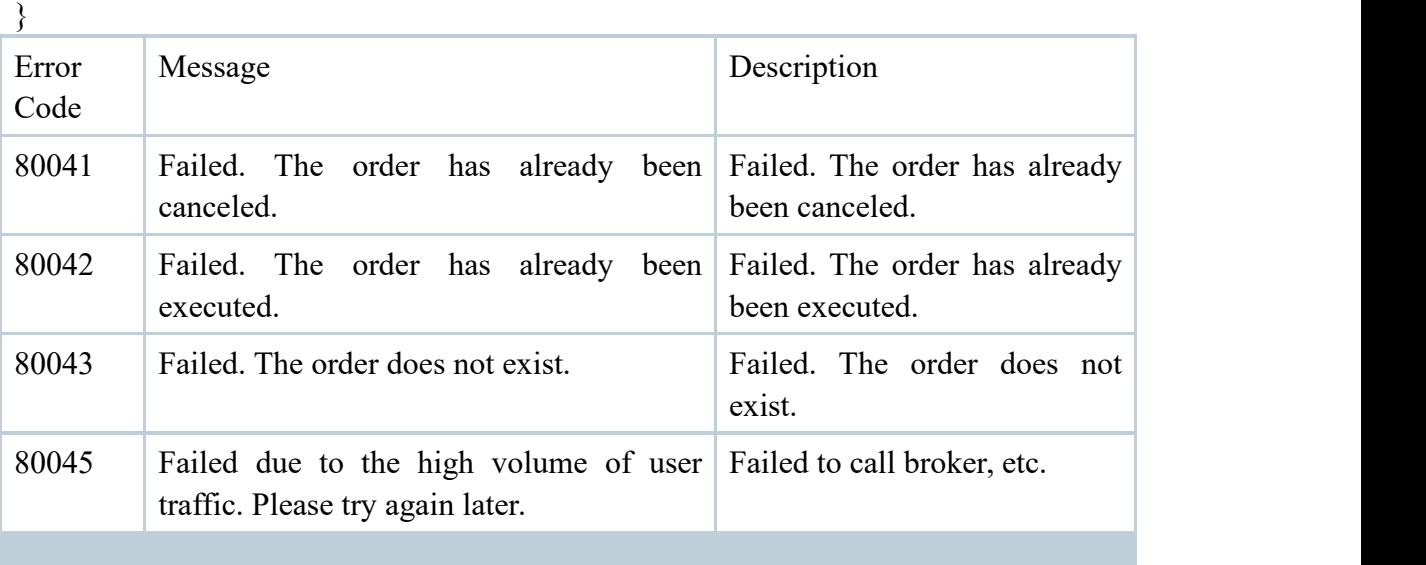